# <span id="page-0-0"></span>Introduction to Erlang

Mark Greenstreet

CpSc 418 – January 6, 2016

Outline:

- [Erlang Basics](#page-2-0)
- [Functional programming](#page-5-0)
- [Example, sorting a list](#page-10-0)
- **•** [Functions](#page-14-0)
- **[Supplementary Material](#page-26-0)**
- [Table of Contents](#page-39-0)

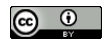

Unless otherwise noted or cited, these slides are copyright 2017 by Mark Greenstreet and are made available under the terms of the Creative Commons Attribution 4.0 International license <http://creativecommons.org/licenses/by/4.0/>

# **Objectives**

#### Learn/review key concepts of functional programming:

- $\blacktriangleright$  Referential transparency.
- $\triangleright$  Structuring code with functions.
- Introduction to Erlang
	- $\blacktriangleright$  Basic data types and operations.
	- $\triangleright$  Program design by structural decomposition.
	- $\triangleright$  Writing and compiling an Erlang module.

### Erlang Basics

- <span id="page-2-0"></span>**•** [Numbers:](http://learnyousomeerlang.com/starting-out-for-real#numbers)
	- $\blacktriangleright$  [Numerical Constants:](http://erlang.org/doc/reference_manual/data_types.html#id65900) 1, 8#31, 1.5, 1.5e3, but not: 1. or .5
	- $\triangleright$  [Arithmetic:](http://erlang.org/doc/reference_manual/expressions.html#id81371)  $+$ ,  $-$ ,  $\star$ ,  $/$ , div, band, bor, bnot, bsl, bsr, bxor
- **•** [Booleans:](http://learnyousomeerlang.com/starting-out-for-real#bool-and-compare)
	- ▶ [Comparisons:](http://erlang.org/doc/reference_manual/expressions.html#id81088) =:=, =/=, ==, /=, <, =<, >, >=
	- $\triangleright$  [Bo](http://erlang.org/doc/reference_manual/expressions.html#id81879)olean operations (strict): and, or, not, xor
	- $\triangleright$  [Bo](http://erlang.org/doc/reference_manual/expressions.html#id81879)olean operations (short-circuit): andalso, orelse
- [Atoms:](http://learnyousomeerlang.com/starting-out-for-real#atoms)
	- $\triangleright$  [Constants:](http://erlang.org/doc/reference_manual/data_types.html#id76562) x, 'big DOG-2'
	- $\triangleright$  Operations: tests for equality and inequality. Therefore pattern matching.

## Lists and Tuples

- [Lists:](http://learnyousomeerlang.com/starting-out-for-real#lists)
	- $\triangleright$  [Construction:](http://erlang.org/doc/reference_manual/data_types.html#id69600) [1, 2, 3], [Element1, Element2, ..., Element\_N | Tail]
	- $\triangleright$  [Operations:](http://erlang.org/doc/reference_manual/expressions.html#id82180) hd, tl, length, ++, --
	- ▶ Erlang's list library, <http://erlang.org/doc/man/lists.html>: all, any, filter, foldl, foldr, map, nth, nthtail, seq, sort, split, zipwith, and **many** more.
- **•** [tuples:](http://learnyousomeerlang.com/starting-out-for-real#tuples)
	- $\triangleright$  [Construction:](http://erlang.org/doc/reference_manual/data_types.html#id68683)  $\{1, dog, "called Rover"\}$
	- ▶ Operations: element, setelement, tuple\_size.
	- $\blacktriangleright$  Lists vs. Tuples:
		- \* Lists are typically used for an **arbitrary** number of elements of the same "type" – like arrays in C, Java,  $\dots$
		- \* Tuples are typically used for an fixed number of elements of the varying "types" – likes a struct in C or an object in Java.

# **Strings**

What happened to strings?!

- Well, they're lists of integers.
- This can be annoying. For example,

```
1> [102, 111, 111, 32, 98, 97, 114].
"foo bar"
2>
```
- By default, Erlang prints lists of integers as strings if every integer in the list is the ASCII code for a "printable" character.
- *[Learn You Some Erlang](http://learnyousomeerlang.com)* discusses strings in the "Don't drink too much Kool-Aid" box for [lists.](http://learnyousomeerlang.com/starting-out-for-real#lists)

# Functional Programming

- <span id="page-5-0"></span> $\bullet$  Imperative programming (C, Java, Python, ...) is a programming model that corresponds to the von Neumann computer:
	- $\triangleright$  A program is a sequence of statements. In other words, a program is a recipe that gives a step-by-step description of what to do to produce the desired result.
	- $\triangleright$  Typically, the operations of imperative languages correspond to common machine instructions.
	- $\triangleright$  Control-flow (if, for, while, function calls, etc.) Each control-flow construct can be implemented using branch, jump, and call instructions.
	- $\blacktriangleright$  This correspondence between program operations and machine instructions simplifies implementing a good compiler.
- Functional programming (Erlang, lisp, scheme, Haskell, ML, ...) is a programming model that corresponds to mathematical definitions.
	- $\triangleright$  A program is a collection of definitions.
	- $\blacktriangleright$  These include definitions of expressions.
	- Expressions can be evaluated to produce results.
- See also: the *LYSE* [explanation.](http://learnyousomeerlang.com/introduction#what-is-erlang)

# Erlang Makes Parallel Programming Easier

#### **•** Erlang is functional

- Each variable gets its value when it's declared  $-$  it **never** changes.
- Erlang eliminates many kinds of races another process **can't** change the value of a variable while you're using it, because the values of variables never change.
- **•** Erlang uses message passing
	- $\blacktriangleright$  Interactions between processes are under explicit control of the programmer.
	- $\blacktriangleright$  Fewer races, synchronization errors, etc.
- Erlang has simple mechanisms for process creation and communication
	- $\triangleright$  The structure of the program is not buried in a large number of calls to a complicated API.

Big picture: Erlang makes the issues of parallelism in parallel programs more apparent and makes it easier to avoid many common pitfalls in parallel programming.

### Referential Transparency

- This notion that a variable gets a value when it is declared and that the value of the variable never changes is called **referential transparency**.
	- $\triangleright$  You'll here me use the term many times in class  $-1$  thought it would be a good idea to let you know what it means.  $\odot$
- We say that the value of the variable is **bound** to the variable.
- Variables in functional programming are much like those in mathematical formulas:
	- $\blacktriangleright$  If a variable appears multiple places in a mathematical formula, we assume that it has the same value everywhere.
	- $\triangleright$  This is the same in a functional program.
	- In This is not the case in an imperative program. We can declare  $x$  on line 17; assign it a value on line 20; and assign it another value on line 42.
	- $\blacktriangleright$  The value of x when executing line 21 is different than when executing line 43.

# Loops violate referential transparency

```
// vector dot-product
sum = 0.0;
for(i = 0; i < a.length; i++)sum += a[i] * b[i];
```

```
// merge, as in merge-sort
while(a != null && b != null) {
if(a.key \leq b \cdot key) {
     last->next = a;
      last = a;
     a = a \rightarrow next:
     last->next = null;
     } else {
       ...
   }
}
```
- Loops rely on changing the values of variables.
- **•** Functional programs use recursion instead.
- See also the *LYSE* [explanation.](http://learnyousomeerlang.com/recursion#hello-recursion)

## Life without loops

Use recursive functions instead of loops.

```
dotProd([1, 1]) \Rightarrow 0:
dotProd([A | At], [B | Btl]) \rightarrow A*B + dotProd(At], Btl).
```
Functional programs use recursion instead of iteration:

```
dotProd([], []) \rightarrow 0;
dotProd([A \mid At1], [B \mid Btl]) -> A*B + dotProd(At1, Btl).
```
Anything you can do with iteration can be done with recursion.

- $\triangleright$  But the converse is not true (without dynamically allocating data structures).
- $\blacktriangleright$  Example: tree traversal.

# Example: Sorting a List

- <span id="page-10-0"></span>• The simple cases:
	- $\triangleright$  Sorting an empty list: sort ([])  $\rightarrow$
	- $\triangleright$  Sorting a singleton list: sort ([A])  $\rightarrow$  \_\_\_\_
- How about a list with more than two elements?
	- $\blacktriangleright$  Merge sort?
	- $\triangleright$  Quick sort?
	- **Bubble sort (NO WAY! Bubble sort is DISGUSTING!!!).**
- Let's figure it out.

## Merge sort: Erlang code

 $\bullet$  If a list has more than one element:

- $\triangleright$  Divide the elements of the list into two lists of roughly equal length.
- $\triangleright$  Sort each of the lists.
- $\blacktriangleright$  Merge the sorted list.
- In Erlang:

```
sort([]) \rightarrow [];sort([A]) \rightarrow [A];sort([A | Tail]) \rightarrow{L1, L2} = split([A | Tail]),L1_sorted = sort(L1),
   L2-sorted = sort(L2),
   merge(L1_sorted, L2_sorted).
```
• Now, we just need to write split, and merge.

#### split(L)

Identify the cases and their return values according to the shape of  $L$ :

% If L is empty (recall that split returns a tuple of two lists): split([])  $\rightarrow$  { % If L  $split($   $)$   $\rightarrow$ 

% If L

# Finishing merge sort

- An exercise for the reader see [slide 29.](#page-28-0)
- Sketch:
	- $\triangleright$  Write merge(List1, List2)  $\rightarrow$  List12 see [slide 30](#page-29-0)
	- $\triangleright$  Write an Erlang module with the sort, split, and merge functions – see [slide 31](#page-30-0)
	- $\blacktriangleright$  Run the code see [slide 33](#page-32-0)

## Fun with functions

- <span id="page-14-0"></span>• Programming with patterns
	- $\triangleright$  often, the code just matches the shape of the data
	- $\blacktriangleright$  like CPSC 110, but pattern matching makes it obvious
	- $\triangleright$  see [slide 16](#page-15-0)
- **•** Fun expressions
	- $\blacktriangleright$  in-line function definitions
	- $\triangleright$  see [slide 17](#page-16-0)
- **•** Higher-order functions
	- $\blacktriangleright$  encode common control-flow patterns
	- $\triangleright$  see [slide 18](#page-17-0)
- **o** List comprehensions
	- $\triangleright$  common operations on lists
	- $\triangleright$  see [slide 19](#page-18-0)
- Tail call elimination
	- $\triangleright$  makes recursion as fast as iteration (in simple cases)
	- $\triangleright$  see [slide 20](#page-19-0)

# <span id="page-15-0"></span>Programming with Patterns

```
% leafCount: count the number of leaves of a tree represented by a nested list
leafCount ([]) \rightarrow 0; \frac{1}{6} base case – an empty list/tree has no leaves
leafCount ([Head | Tail]) \rightarrow \frac{1}{2} recursive case
    leafCount(Head) + leafCount(Tail);
leafCount (Leaf) \rightarrow 1; \frac{1}{6} the other base case – Leaf is not a list
```

```
• Let's try it
```

```
2> examples:leafCount([1, 2, [3, 4, []], [5, [6, banana]]]).
7
```
- Notice how we used **patterns** to show how the recursive structure of leafCount follows the shape of the tree.
- See [Pattern Matching](http://learnyousomeerlang.com/syntax-in-functions#pattern-matching) in *[Learn You Some Erlang](http://learnyousomeerlang.com)* for more explanation and examples.
- Style guideline: if you're writing code with lots of  $if$ 's hd's, and  $t$  is, you should think about it and see if using patterns will make your code simpler and clearer.

#### <span id="page-16-0"></span>Anonymous Functions

```
3 fun (X, Y) \rightarrow X*X + Y*Y end. % fun ... end creates an "anonymous function"
#Fun<erl eval.12.52032458> % ok, I guess, but what can I do with it?!
4 > F = \text{fun}(X, Y) \rightarrow X*X + Y*Y \text{end}.#Fun<erl eval.12.52032458>
5 > F(3, 4).
25
6> Factorial = % We can even write recursive fun expressions!
     fun Fact(0) -> 1;
          Fact (N) when is integer(N), N > 0 \rightarrow N*Fact(N-1)end.
7> Factorial(3).
6
8> Fact(3).
* 1: variable 'Fact' is unbound
9> Factorial(-2).
** exception error: no function clause matching
       erl_eval:'-inside-an-interpreted-fun-'(-2)
10> Factorial(frog).
** exception error: no function clause matching
       erl_eval:'-inside-an-interpreted-fun-'(frog)
```
#### See [Anonymous Functions](http://learnyousomeerlang.com/higher-order-functions#anonymous-functions) in *[Learn You Some Erlang](http://learnyousomeerlang.com)* for more explanation and examples.

# Higher-Order Functions

<span id="page-17-0"></span>**O** lists: map (Fun, List) apply Fun to each element of List and return the resulting list.

```
11> lists: map (fun (X) \rightarrow 2*X+1 end, [1, 2, 3]).
[3, 5, 7]
```
**O** lists: fold(Fun, Acc0, List) use Fun to combine all of the elements of  $List$  in left-to-right order, starting with  $Acc0$ .

```
12> lists: foldl(fun(X, Y) -> X+Y end, 100, [1, 2, 3]).
106
```
- For more explanation and examples:
	- ► See [Higher Order Functions](http://learnyousomeerlang.com/higher-order-functions) in *[Learn You Some Erlang](http://learnyousomeerlang.com)*.
	- $\triangleright$  See the [lists](http://erlang.org/doc/man/lists.html) module in the Erlang standard library. Examples include
		- \* all(Pred, List): true iff Pred evaluates to true for **every** element of List.
		- \* any (Pred, List): true iff Pred evaluates to true for **any** element of List.
		- $\star$  foldr(Fun, Acc0, List): like foldl but combines elements in right-to-left order.

# List Comprehensions

- <span id="page-18-0"></span>Map and filter are such common operations, that Erlang has a simple syntax for such operations.
- $\bullet$  It's called a **List Comprehension**:
	- <sup>I</sup> [*Expr* || *Var* <- *List*, *Cond*, ...].
	- ► Expr is evaluated with *Var* set to each element of List that satisfies *Cond*.
	- $\blacktriangleright$  Example:

```
count3s:rlist(5, 1000).
[444,724,946,502,312].
14>[X*X] | X \leftarrow R, X rem 3 == 0].
[197136,97344].
```
See also [List Comprehensions](http://learnyousomeerlang.com/starting-out-for-real#list-comprehensions) in *[LYSE](http://learnyousomeerlang.com)*.

#### Head vs. Tail Recursion

<span id="page-19-0"></span>**I** wrote two versions of computing the sum of the first N natural numbers:

```
sum h(0) \rightarrow 0; \frac{1}{6} "head recursive"
sum_h(N) -> N + sum<sub>-h</sub>(N-1).
sum_t(N) -> sum_t(N, 0).
sum t(0, Acc) \rightarrow Acc; % "tail recursive"
sum_t(N, Acc) \rightarrow sum_t(N-1, N+Acc).
```
**• Here are some run times that I measured:** 

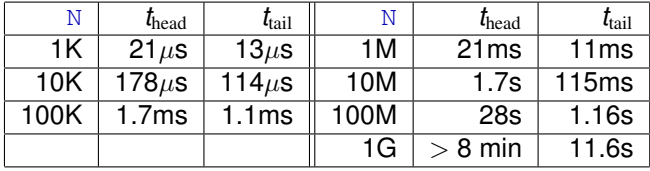

# Head vs. Tail Recursion – Comparison

- Both grow linearly for  $\text{N} \leq 10^6$ .
	- $\blacktriangleright$  The tail recursive version has runtimes about 2/3 of the head-recursive version.
- For  $N > 10^6$ ,
	- $\blacktriangleright$  The tail recursive version continues to have run-time linear in N.
	- $\triangleright$  The head recursive version becomes much slower than the tail recursive version.
- The Erlang compiler optimizes tail calls
	- $\triangleright$  When the last operation of a function is to call another function, the compiler just revises the current stack frame and jumps to the entry point of the callee.
	- $\blacktriangleright$  The compiler has turned the recursive function into a while-loop.
	- **EX Conclusion: When people tell you that recursion is slower than iteration – don't believe them.**
- The head recursive version creates a new stack frame for each recursive call.
	- I was hoping to run my laptop out of memory and crash the Erlang runtime – makes a fun, in-class demo.
	- $\triangleright$  But, OSX does memory compression. All of those repeated stack frames are very compressible. The code doesn't crash, but it's very slow.

# Tail Call Elimination – a few more notes

- I doubt we'll have time for this in lecture. I've included it here for completeness.
- Can you count on your compiler doing tail call elimination:
	- In Erlang, the compiler is **required** to perform tail-call elimination. We'll see why on Monday.
	- In Java, the compiler is forbidden from performing tail-call elimination. This is because the Java security model involves looking back up the call stack.
	- $\rightarrow$  gcc performs tail-call elimination when the  $\sim$  flag is used.
- **Is it OK to write head recursive functions?** 
	- $\triangleright$  Yes! Often, the head-recursive version is much simpler and easier to read. If you are confident that it won't have to recurse for millions of calls, then write the clearer code.
	- $\triangleright$  Yes! Not all recursive functions can be converted to tail-recursion.
		- $\star$  Example: tree traversal.
		- $\star$  Computations that can be written as "loops" in other languages have tail-recursive equivalents.
		- $\star$  But, recursion is more expressive than iteration.

# **Summary**

- Why Erlang?
	- $\blacktriangleright$  Functional avoid complications of side-effects when dealing with concurrency.
	- $\triangleright$  But, we can't use imperative control flow constructions (e.g. loops).
		- $\star$  Design by declaration: look at the structure of the data.
		- $\star$  More techniques coming in upcoming lectures.
- Sequential Erlang
	- $\blacktriangleright$  Lists, tuple, atoms, expressions
	- $\triangleright$  Using structural design to write functions: example sorting.
	- $\blacktriangleright$  Functions: patterns, higher-order functions, head vs. tail recursion.

#### **Preview**

<span id="page-23-0"></span>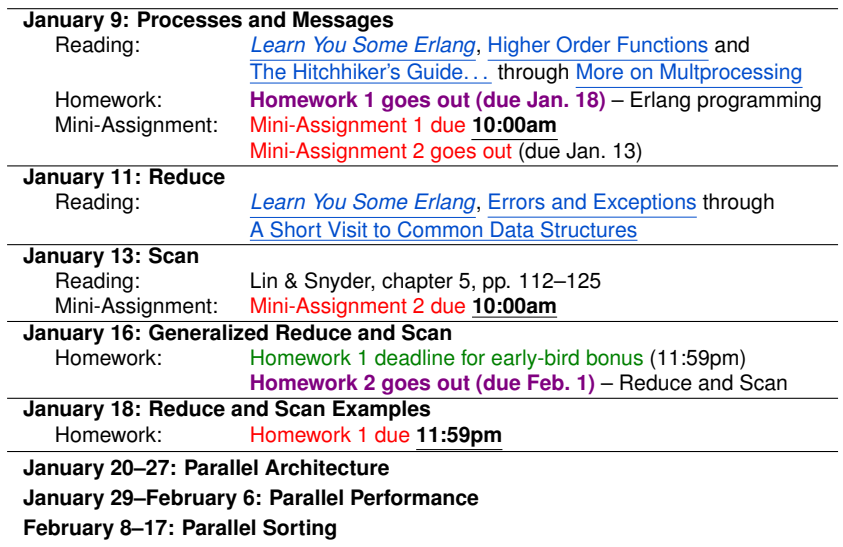

## Review Questions

- <span id="page-24-0"></span>• What is the difference between  $==$  and  $=$ :  $=$  ?
- What is an atom?
- Which of the following are valid Erlang variables, atoms, both, or neither?

Foo, foo, 25, '25', 'Foo foo',

- "4 score and 7 years ago", X2,
- '4 score and 7 years ago'.
- Draw the tree corresponding to the nested list

```
[X, [Y, Z], 2, [A, B+C, [1, 23]], 14, [18]]].
```
- What is referential transparency?
- Why don't functional languages have loops?
- **.** Use an anonymous function and lists: filter to implement the body of GetEven below:

```
% GetEven(List) -> Evens, where Evens is a list consisting of all
```
% elements of List that are integers and divisible by two.

```
% Example: GetEven([1, 2, frog, 1000]) -> [2, 1000]
GetEven(I_1ist) ->
```

```
you write this part.
```
# A Few More Review Questions

<span id="page-25-0"></span>Use a list comprehension to implement to body of Double below:

```
% Double(List) -> List2, where List is a list of numbers, and
% List2 is the list where each of these are doubled.
% Example: Double([1, 2, 3.14159, 1000]) ->
% [2, 4, 6.28318, 2000]
Double(List) ->
   you write this part.
```
- $\bullet$  Use a list comprehension to write the body of  $Evens$  as described on the previous slide.
- What is a tail-recursive function?
- In general, which is more efficient, a head-recursive or a tail-recursive implementation of a function? Why?

# Supplementary Material

<span id="page-26-0"></span>The remaining material is included in the web-version of these slides:

[http://www.ugrad.cs.ubc.ca/˜cs418/2016-2/lecture/01-06/slides.pdf](http://www.ugrad.cs.ubc.ca/~cs418/2016-2/lecture/01-06/slides.pdf) I'm omitting it from the printed handout to save a few trees.

- **•** [Erlang resources.](#page-27-0)
- [Finishing the merge sort example.](#page-28-0)
- [Common mistakes with lists](#page-33-0) and how to avoid them.
- [A few remarks about atoms.](#page-36-0)
- [Suppressing verbose output](#page-37-0) when using the Erlang shell.
- **•** [Forgetting variable bindings](#page-38-0) (only in the Erlang shell).
- [Table of Contents.](#page-39-0)

# Erlang Resources

- <span id="page-27-0"></span>*[LYSE](http://learnyousomeerlang.com)* – you should be reading this already!
- Install Erlang on your computer
	- $\blacktriangleright$  Erlang solutions provides packages for Windows, OSX, and the most common linux distros
		- <https://www.erlang-solutions.com/resources/download.html>
	- $\triangleright$  Note: some linux distros come with Erlang pre-installed, but it might be an old version. You should probably install from the link above.
- <http://www.erlang.org>
	- $\triangleright$  Searchable documentation <http://erlang.org/doc/search/>
	- $\blacktriangleright$  Language reference [http://erlang.org/doc/reference\\_manual/users\\_guide.html](http://erlang.org/doc/reference_manual/users_guide.html)
	- $\triangleright$  Documentation for the standard Erlang library [http://erlang.org/doc/man\\_index.html](http://erlang.org/doc/man_index.html)

#### • The CPSC 418 Erlang Library

 $\blacktriangleright$  Documentation

[http://www.ugrad.cs.ubc.ca/˜cs418/resources/erl/doc/index.html](http://www.ugrad.cs.ubc.ca/~cs418/resources/erl/doc/index.html)

 $\overline{\cdot}$   $\overline{\cdot}$  tgz (source, and pre-compiled . beam) [http://www.ugrad.cs.ubc.ca/˜cs418/resources/erl/erl.tgz](http://www.ugrad.cs.ubc.ca/~cs418/resources/erl/erl.tgz)

# Finishing the merge sort example

- <span id="page-28-0"></span> $\bullet$  Write merge(List1, List2)  $\rightarrow$  List12 – see [slide 30](#page-29-0)
- Write an Erlang modle with the sort, split, and merge functions – see [slide 31](#page-30-0)
- $\bullet$  Run the code see [slide 33](#page-32-0)

#### merge(L1, L2)

- <span id="page-29-0"></span>• Precondition: We assume  $L1$  and  $L2$  are each in non-decreasing order.
- $\bullet$  Return value: a list that consists of the elements of L1 and L2 and the elements of the return-list are in non-decreasing order.
- Identify the cases and their return values.
	- $\triangleright$  What if L1 is empty?
	- $\triangleright$  What if  $L2$  is empty?
	- $\triangleright$  What if both are empty?
	- $\triangleright$  What if neither are empty?
	- $\blacktriangleright$  Are there other cases? Do any of these cases need to be broken down further? Are any of these case redundant?
- Now, try writing the code (an exercise for the reader).

# **Modules**

- <span id="page-30-0"></span>• To compile our code, we need to put it into a [module.](http://learnyousomeerlang.com/modules#what-are-modules)
- A module is a file (with the extension  $.\text{erl}$ ) that contains
	- $\triangleright$  Attributes: declarations of the module itself and the functions it exports.
		- $\star$  The module declaration is a line of the form:

```
-module(moduleName).
```
where moduleName is the name of the module.

 $\star$  Function exports are written as:

```
-export([functionName1/arity1,
functionName2/arity2, ...]).
```
The list of functions may span multiple lines and there may be more than one -export attribute.

> arity is the number of arguments that the function has. For example, if we define

```
foo(A, B) \rightarrow A*A + B.
```
Then we could export  $f \circ \circ$  with

 $-export([..., foo/2, ...]).$ 

- $\star$  There are many other attributes that a module can have. We'll skip the details. If you really want to know, it's all described [here.](http://www.erlang.org/doc/reference_manual/modules.html)
- $\blacktriangleright$  Function declarations (and other stuff) see the next slide

#### A module for sort

```
-module(sort).
-export([sort/1]).
% The next -export is for debugging. We'll comment it out later
-export([split/1, merge/2]).
sort([]) -> [];
...
```
# Let's try it!

```
1> c (sort).
{ok,sort}
2 > R20 = count3s: \text{rlist}(20, 100). % \text{ test case: a random list}[45,73,95,51,32,60,92,67,48,60,15,21,70,16,56,22,46,43,1,57]
3 > S20 = sort:sort(R20). % sort it
[1,15,16,21,22,32,43,45,46,48,51,56,57,60,60,67,70,73,92,95]
4> R20 -- S20. \textdegree empty if each element in R20 is in S20
[]
5> S20 -- R20. \textdegree empty if each element in S20 is in R20
[ ]
```
- Yay it works!!! (for one test case)
- The code is available at

[http://www.ugrad.cs.ubc.ca/˜cs418/2016-2/lecture/01-06/src/sort.erl](http://www.ugrad.cs.ubc.ca/~cs418/2016-2/lecture/01-06/src/sort.erl)

## Remarks about Constructing Lists

<span id="page-33-0"></span>It's easy to confuse  $[A, B]$  and  $[A \mid B]$ .

- This often shows up as code ends up with crazy, nested lists; or code that crashes; or code that crashes due to crazy, nested lists;
- $\bullet$  Example: let's say I want to write a function  $divisible\_drop(N,$ 
	- $L$ ) that removes all elements from list  $L$  that are divisible by N:

```
divisible_drop(N, []) \rightarrow []; \frac{1}{2} the usual base case
divisible drop(N, [A | Tail]) ->
   if A rem N == 0 \rightarrow divisible_filter(N, Tail);
       A rem N /= 0 -> [A | divisible filter(N, Tail)]
   end.
```
It works. For example, I included the code above in a module called examples.

```
6> examples:divisible drop(3, [0, 1, 4, 17, 42, 100]).
[1,4,17,100]
```
. . . .

# Misconstructing Lists

Working with divisible drop from the previous slide...

• Now, change the second alternative in the  $if$  to

A rem N  $/= 0 \rightarrow [A, \text{ divisible-filter(N,}$ Tail)] Trying the previous test case:

```
7> examples:divisible drop(3, [0, 1, 4, 17, 42, 100]).
[1,[4,[17,[100,[]]]]]
```
Moral: If you see a list that is nesting way too much, check to see if you wrote a comma where you should have used a  $\vert$ .

• Restore the code and then change the second alternative for divisible\_drop **to** divisible\_drop(N, [A, Tail])  $\rightarrow$  Trying our previous test:

```
8> examples:divisible drop(3, [0, 1, 4, 17, 42, 100]).
```
\*\* exception error: no function clause matching...

## **Punctuation**

- Erlang has lots of punctuation: commas, semicolons, periods, and end.
- **It's easy to get syntax errors or non-working code by using the** wrong punctuation somewhere.
- Rules of Erlang punctuation:
	- $\blacktriangleright$  Erlang declarations end with a period: .
	- $\triangleright$  A declaration can consist of several alternatives.
		- $\star$  Alternatives are separated by a semicolon: ;
		- $\star$  Note that many Erlang constructions such as case, fun, if, and receive can have multiple alternatives as well.
	- $\triangleright$  A declaration or alternative can be a block expression
		- $\star$  Expressions in a block are separated by a comma: ,
		- $\star$  The value of a block expression is the last expression of the block.
	- Expressions that begin with a keyword end with end
		- <sup>F</sup> case *Alternatives* end
		- \* fun *Alternatives* end
		- <sup>F</sup> if *Alternatives* end
		- <sup>F</sup> receive *Alternatives* end

#### Remarks about Atoms

- <span id="page-36-0"></span>• An atom is a special constant.
	- $\triangleright$  Atoms can be compared for equality.
	- $\triangleright$  Actually, any two Erlang can be compared for equality, and any two terms are ordered.
	- $\blacktriangleright$  Each atom is unique.
- Syntax of atoms
	- $\blacktriangleright$  Anything that looks like an identifier and starts with a lower-case letter, e.g. x.
	- Anything that is enclosed between a pair of single quotes, e.g.  $147$ BIG apples'.
	- $\triangleright$  Some languages (e.g. Matlab or Python) use single quotes to enclose string constants, some (e.g. C or Java) use single quotes to enclose character constants.
		- $\star$  But not Erlang.
		- $\star$  The atom '47 big apples' is not a string or a list, or a character constant.
		- $\star$  It's just its own, unique value.

**EXAT Atom constants can be written with single quotes, but they are not strings.**

## Avoiding Verbose Output

- <span id="page-37-0"></span>• Sometimes, when using Erlang interactively, we want to declare a variable where Erlang would spew enormous amounts of "uninteresting" output were it to print the variable's value.
	- $\triangleright$  We can use a comma (i.e. a block expression) to suppress such verbose output.
	- $\blacktriangleright$  Example

```
9> L1 to 5 = \text{lists:seq}(1, 5).
[1, 2, 3, 4, 5].
10> L1 to 5M = lists:seq(1, 5000000), ok.
ok
11> length(L1 to 5M).
5000000
12>
```
# Forgetting Bindings

- <span id="page-38-0"></span>• Referential transparency means that bindings are forever.
	- $\triangleright$  This can be nuisance when using the Erlang shell.
	- $\triangleright$  Sometimes we assign a value to a variable for debugging purposes.
	- $\triangleright$  We'd like to overwrite that value later so we don't have to keep coming up with more name.s
- $\bullet$  In the Erlang shell,  $f$  (Variable). makes the shell "forget" the binding for the variable.

```
12 > X = 2+3.
5.
13 > X = 2*3.
** exception error: no match of right hand side value 6.
14 > f(X).
ok
15 > X = 2*36
16>
```
## <span id="page-39-1"></span>Table of Contents

- <span id="page-39-0"></span>[Erlang Basics](#page-2-0) – basic types and their operations.  $\bullet$
- [Functional Programming](#page-5-0) referential transparency, recursion instead of loops.
- [Example: Merge Sort](#page-10-0)
- [Fun with functions](#page-14-0) patterns, anonymous functions, higher-order functions, list comprehensions, head vs. tail recursion
- **•** [Preview of upcoming lectures](#page-23-0)
- **o** [Review of this lecture](#page-24-0)
- **[Supplementary Material](#page-26-0)**